## Novi filter u zbirovima po artiklima na zalihama

Poslednja izmena 06/10/2021 2:13 pm CEST

Novom verzijom u programu sada imamo novu opciju pretrage kroz zbirove po artiklima u modulu zaliha.

Prilikom pretraživanja artikala (kroz Poslovanje > Zalihe > Zbirovi po artiklima) sada imamo još jedan filter **Skladište** gde kada odaberemo Vođenje artikala: Vrednosno i količinski ili samo vrednosno, možemo da odaberemo željeno skladište zatim kada kliknemo nađi prikazaće se samo artikli za izabrano skladište.

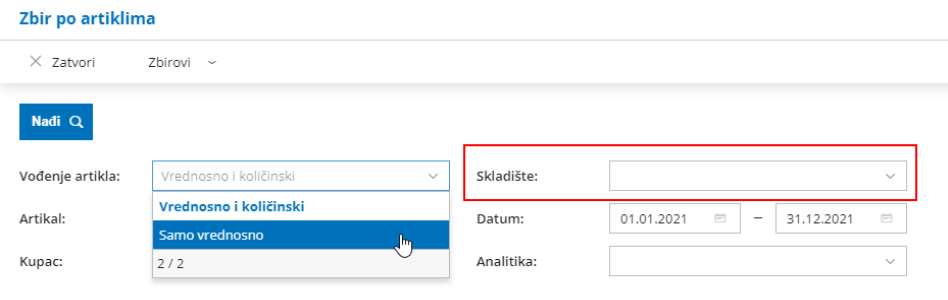